## **PITZER COLLEGE**  INFORMED CONSENT FORM TO CONDUCT RESEARCH ON SITE

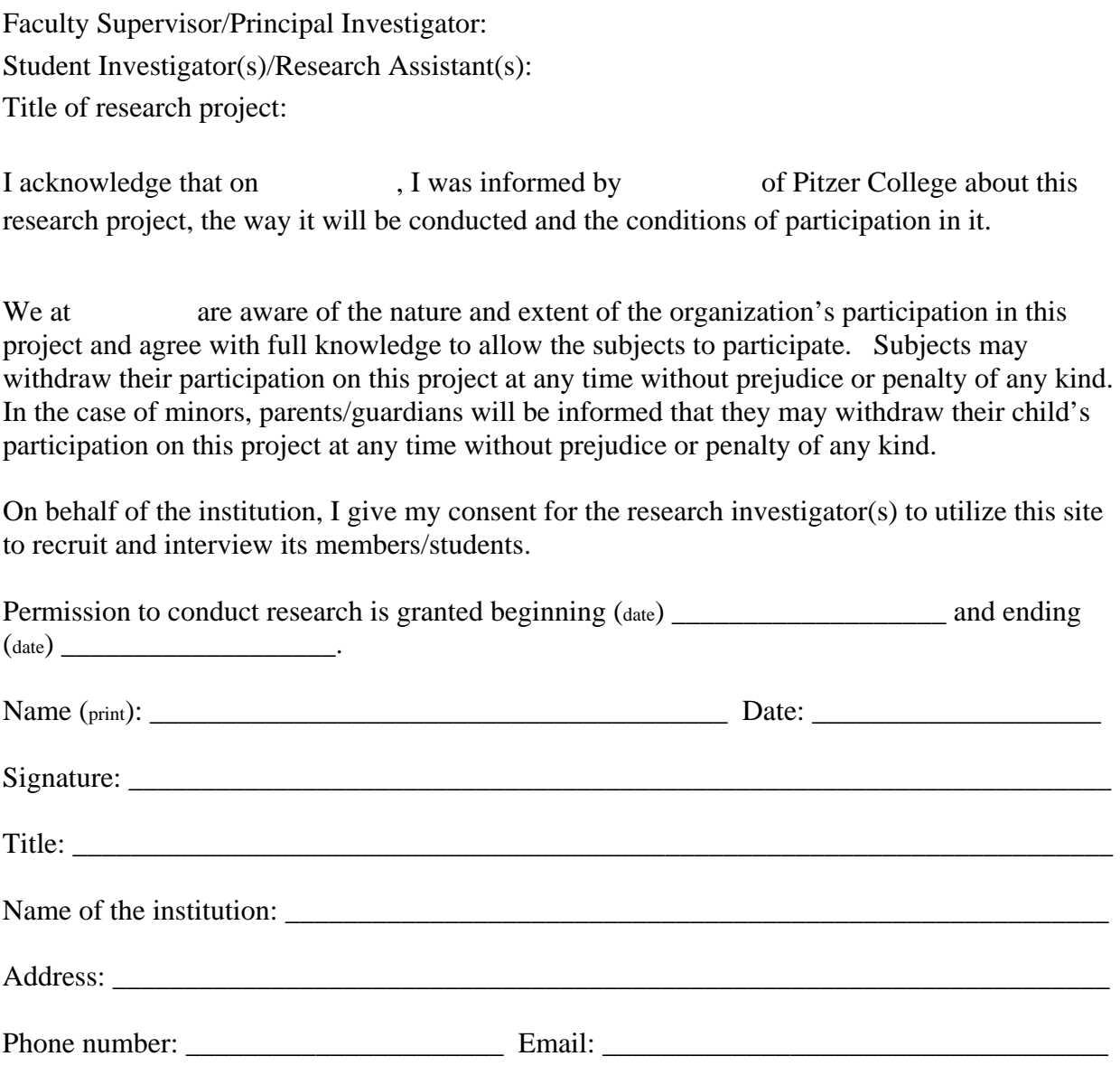

The institution's representative should sign two copies of this form. Keep one copy and return the other copy to the investigator.